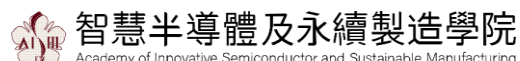

# 半導體製程學位學程

## **112 學年度第一學期碩士學位考試申請程序**

112.09 版

- **申請資格:**完成學分審查核准畢業者。
- **口試申請期限:**完成學分審查後至 113 年 1 月 20 日止,請於口試日期 10 天前,提出申請。
- **口試成績最後送達日期:**113 年 1 月 31 日。(口試結束後務必將成績送至學程辦公室)
- 本學期離校手續截止日:112 學年度第二學期開學日的前一個工作天。(論文上傳審核需幾個工 作天,請提早辦理)
- 可至本校課務組網頁查詢相關公告

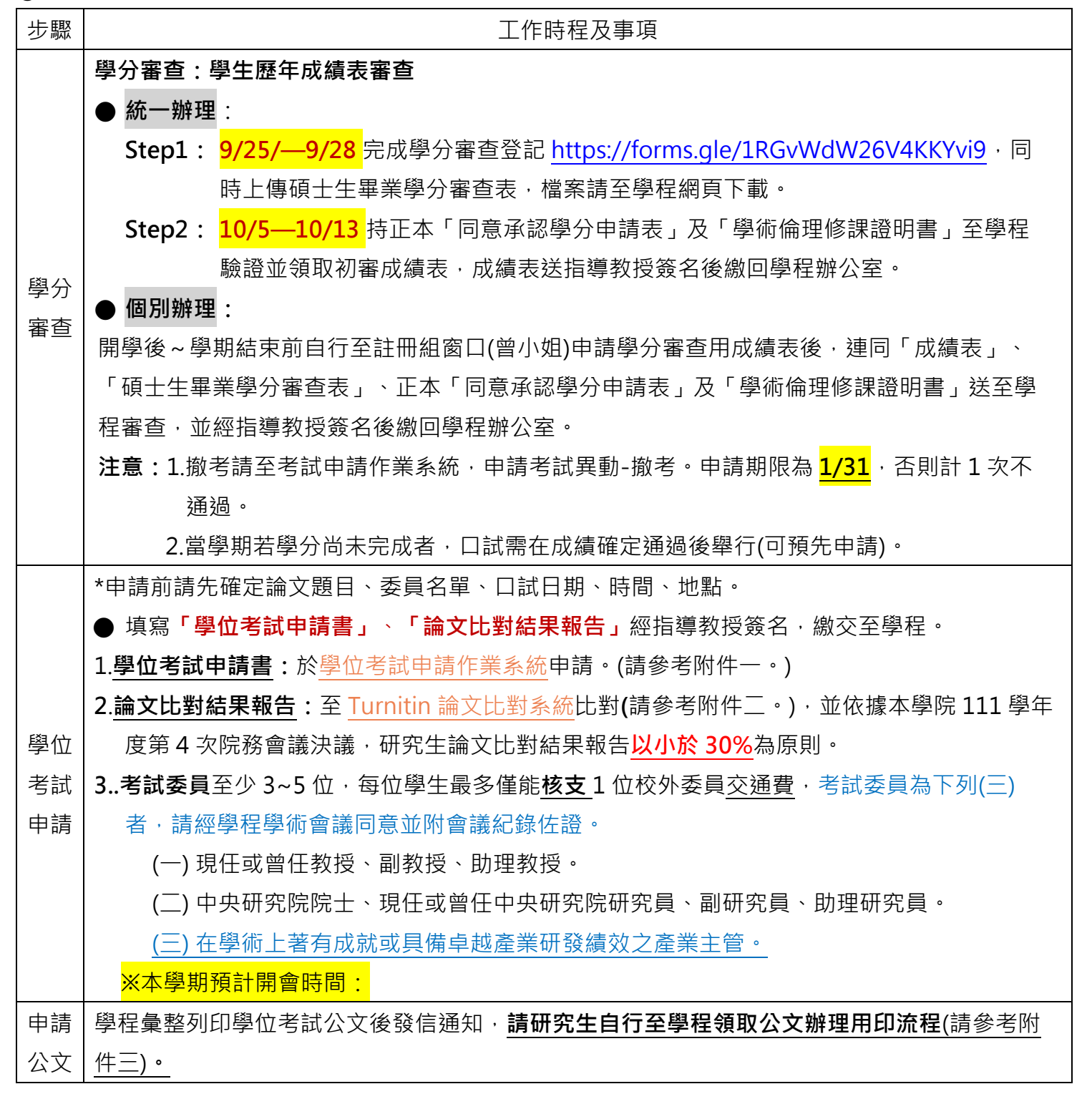

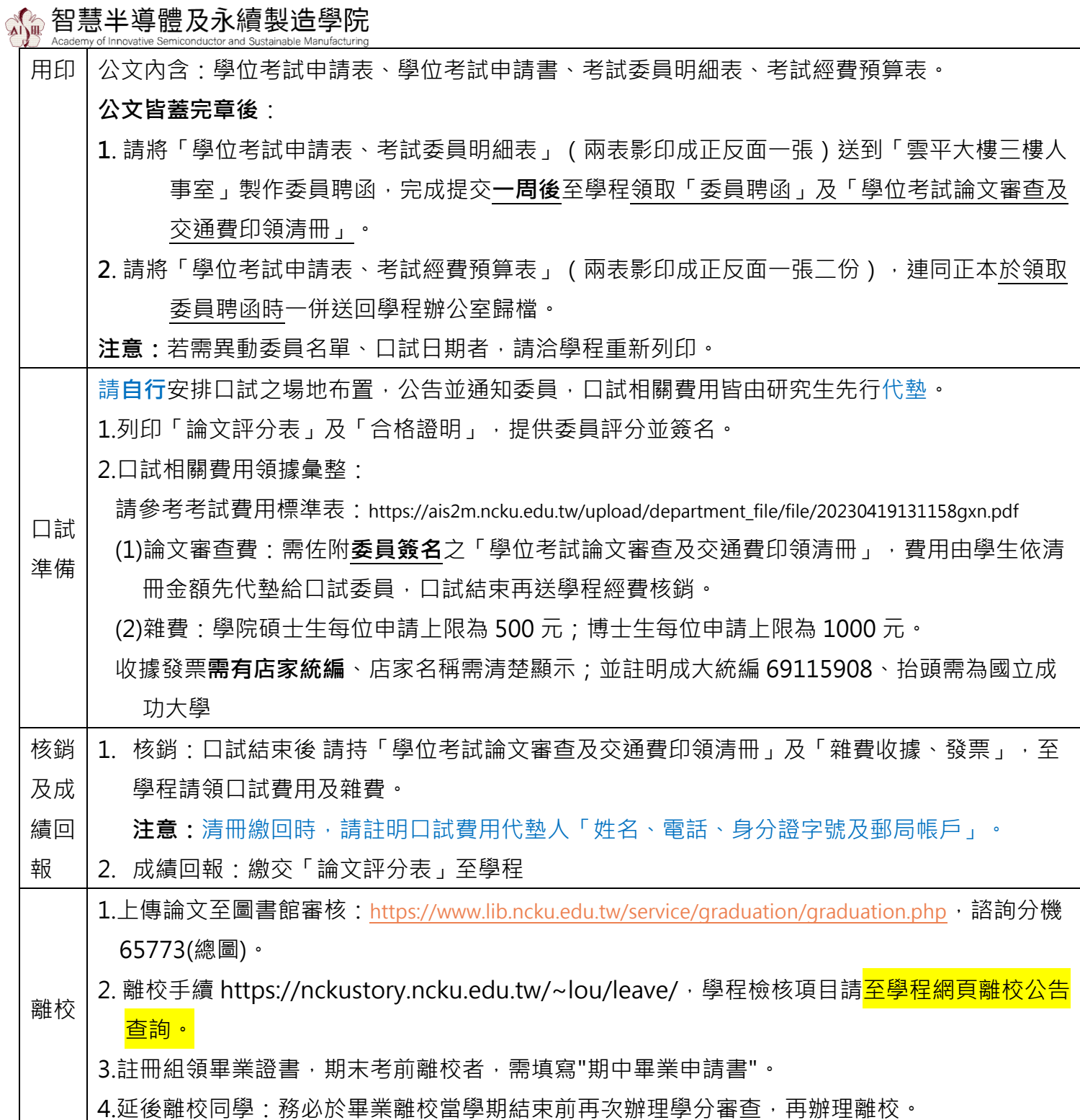

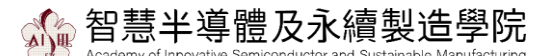

附件一

# **學位考試申請作業系統**填寫注意事項

1.資料輸入時不要有半型空白鍵,以免亂碼。

2.校外委員作資料建檔時請精簡,如學歷輸入博士即可。

(校外委員資料建檔前請先查詢是否已有舊資料,勿重覆輸入,並確認委員現任服務單位、職稱及現職所屬地 區是否正確,若資料有誤,請用藍筆在列印出來的「學位考試申請書」的「考試委員」項目更正)

3.存檔列印後若需修改,需至學程提出。

4.列印資料若有亂碼,則可能為罕見字,可至計中網站"E 化服務"下載罕見字之內碼輸入法。 5.**申請後**欲**更動**,請於口試**前**至系統申請、列印異動申請表送學程蓋章。

6.**請注意:**未能修畢學分則口試作廢,請申請撤考。需取消口試也要申請撤考。若無申請撤 老,下學期將不可口試,日本次口試將以不及格呈現於成績單上。

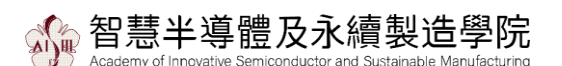

 $\circledcirc$ 

# 論文比對結果報告說明

參照 turnitin [快速操作指南](http://cdnete.lib.ncku.edu.tw:8080/93cdnet/handout/Turnitin/Turnitin_Students%20Manual.pdf)

上傳處理完後,請點選下圖畫面中 Text-only Report(唯文字報告),

列印第一頁,空白處指導教授簽名

頁面資料包含(論文題目、姓名、相似度指數、上傳時間)

## 依據本學院 111 學年度第 4 次院務會議決議,研究生論文比對結果報告**以小於 30%**為原則

Turnitin 测試文稿

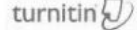

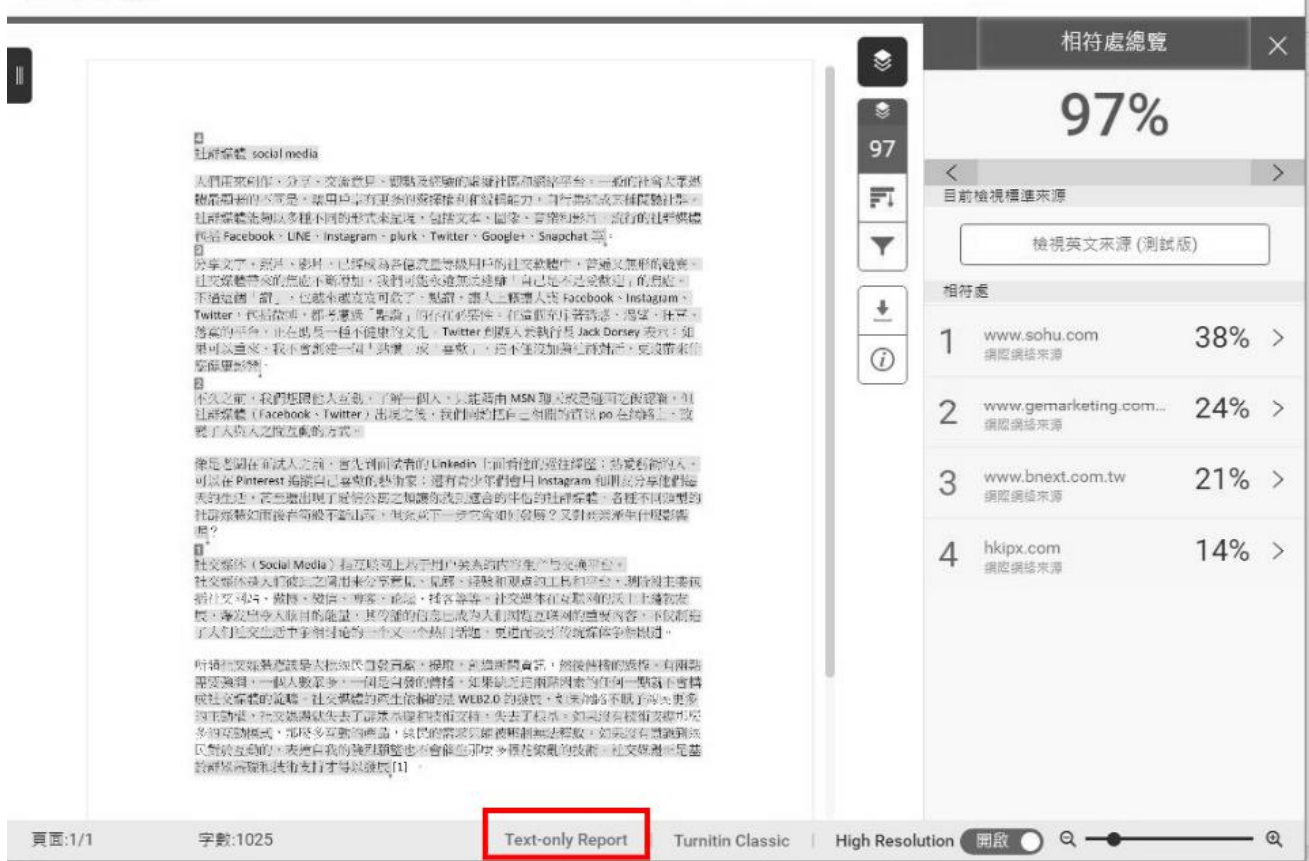

#### 智慧半導體及永續製造學院 d Sustainable Manufacturino

列印畫面:

### 2023/6/22 源上8:24 Turnith - Driginality Report - 1 **Turnitin Originality Report** 指導教授簽名Procursed en: 18-May-2023 13:23 CST ITI- 2000006884 Word Count: 25328 93% **Norval Source** Subverted: 3 11% Publications:<br>Student Papers: 繭 論文名稱、學生姓名、學號 http://innchuedu.tw/bitgmann/11536/55835/7/850207.pdf 1% match čistemet from 05-Reb-2022) https://lan4E5.chem.cn/.edu.bu/~aisiand/C.%20%e5%a2%p1%e5%91%Bu8%e6%p4%pt%e5%a1%05/201408%20-<br>%20sessian%e5%85%a5%e5%d6%82%e8%aa%b2%e2%a8%Bb/ncbc-Gaussian/Lessons/03.method-tasis.od < 1% match (Internet from 05-Apr-2023) https://in.edu.edu.bw/bitsbeam/21536/81389/1/550601.odf = 1% exach (thomat from 10-3x-2022) Intes ortel archives-ouvertes /www-03519954/document < 1% match (tinbarriet from 13-5us-2022). https://bit.archives-puverbe.fr/be-02895005x1/html references x 1% match (Internet from 03-0xt-2022) 9881/49post.ab.edu/dosace/bitsbeam/2445/179168/1/12541\_6467279\_1\_chem\_thearx\_camast, 2020\_morena\_et\_aLodf <1% match (Internet from 20-Apr-2023) https://m.chem17.com/productribtan/37447405.html < 1% weech Hyterwe finis 11-3 n-2021) https://scitechvista.aat.ogu.tw/Amicie/CE00003/detail/ID=2f99c34a-156e-4856-y95e-43px23f2851d < 1% wetch Unternet from 20-Dec-2022). http://o-ampe2022.you.edu.tr/wa-content/unloads/2022/10/G-AMSE2\_Proceedings\_txt.pdf < 1% match (Internet from 01-361-2022) "vNO", mikinedia, 26, 3822 < 1% match (Internet from 01-3x1-2022) "AIP", Wikipedia, 29, 2022 < 1% match (triternet from 08-0at-2022) https://kdpere.kd.ac.sk/ws/files/175185578/2021\_Badaoui\_Maod\_1415214\_ethesis.pdf < 1% match (Aslan Blielann, Rogliayet) Gavagsaz-Olisackan), Matheepot Phattanasak, "Storytelling-Based Teaching and - 176 metal (Matthew Miller) Royaltolden in Engleser velosity Patherpot President, Storytering Search Results<br>Dwisition Midfield Through Visaaltoiden in Englesering Topics", 2022 Research, Smention, and Linnovation Cangres Asian Ohelami, Reshawsh Gavaosar Gheachani, Mathesson Mustanesak, "Storytoling-Baseal Reaching and Explusition<br>Helihad Through Vinuelization in Endererina Toxics", 2022 Research, Invention, and Improvises Convensa; Inneast < 1% match (Internet from 20-Dec-2021) http://www.vti.mad.ago.ra/otab/e-ameriti/yad/DTEH%202020zbarnik.pdf < 1% match (Internet from 12-Feb-2022) http://m.2ppNe.com/donVhen\_11704.html < 1% metch (student papers from 01-Sep-2021) Submitted in University of Sumsy pr. 2021-09-01 < 1% match (Xinhaa DU, Yang LL, Hui YIN, Quanjun XIANS, "Preparation of Au/TIO<sub>2</sub>/MoS<sub>2</sub> Plasmosic Composite Photocatalysts with Enhanced Photocatalytic Hydrogen Generation Adbirty", Acta Physics-Chimics Sinica, 2018)<br>Sighus D.U. Youg Cl. Hyl YIN, Duggica XIANG, "Precoration of Au/TIO-/MaS- Plasmosic Composite Photocatalests with Exhanced Photocatalistic Highcoast Generation Activity", Acta Physica-Chimica Sinica, 2018 < 1% mitch (Internet from 04-Jan-2023) https://www.researchgate.net/sublication/358890910\_Exploring\_distributed\_eseroy\_generation\_for\_sustainable\_development\_A\_data\_mi < 1% match (Internet from 26-Sep-2022) https://beger.jsp.br/teseddasosi.eis/46/46136/tds-12042018-104304Us/b6cp/TeseCordoldaMariaRosers.pdf 2.1% match Artsdent capers from 29-Mar-2022). Submitted to Sevitable Phile Fune University on 2022-03-29 < 1% metch (Internet from 05-Peo-2015) Misr //intz.ib risves ads tw/67D cly/ETD search/setSk1URN=atz-0825108-152101ARangmovata-0825108-152101 mlf < 1% metch (briterick from 01-Oct-2021) http://etd.ib.mysu.edu.tw/ETD-@vETD-search/aetflichJRR=etd-0719116-155530M/iesamc=etd-0719116-155530.ndf < 1% match clatemet from 05-Fen-2015). http://etd.ib.roxsu.edu.tw/ETD-do/ETD-search/getfie?URR=etd-0819109-203902&filename=etd-0819109-203902.ndf <1% match (Internet from 01-Oct-2021)

fis://C:/Usersfairm/Downloads/Tumitin\_Originality\_Raport\_2095008808.html

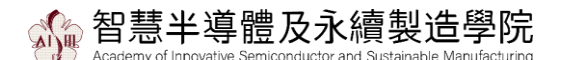

附件三

# 學位考試公文流程

請依順序排好(頁碼順序):

1.學位考試申請表

2.學位考試申請書 (此頁多位同學同時申請時會有多張)

3.考試委員明細表

4.考試經費預算表

5.會議記錄:口試委員屬於在學術上著有成就或具備卓越產業研發績效之產業主管,需預

留充足時間通知學程召開學程學術會議審議。

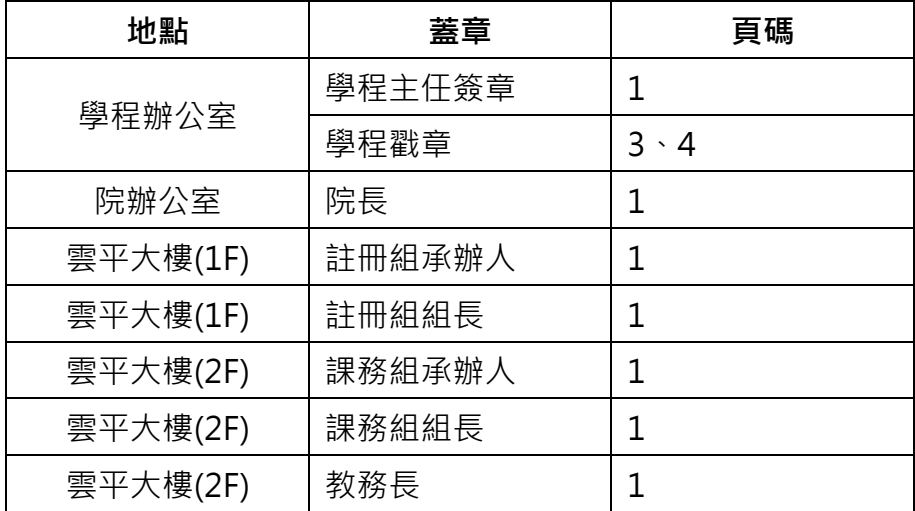

學位考試公文皆蓋完章後,請將

- 一、「學位考試申請表、考試委員明細表」(兩表影印成正反面一張)送到「雲平大樓三樓 人事室」製作聘函。一周後至學程領取口試委員聘書。
- 二、「學位考試申請表、考試經費預算表」 (兩表影印成正反面一張二份),領取聘函時連 同正本一併繳交給學程歸檔。